# **MOOVI** Раписание и схема движения автобус 30

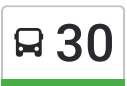

## В 30 Завод "Керамик" и приложение приложение и на использовать Приложение

У автобус 30 (Завод "Керамик")2 поездок. По будням, раписание маршрута: (1) Завод "Керамик": 05:20 - 22:22(2) Улица Горького: 05:30 - 23:05 Используйте приложение Moovit, чтобы найти ближайшую остановку автобус 30 и узнать, когда приходит автобус 30.

### **Направление: Завод "Керамик"**

24 остановок ОТКРЫТЬ [РАСПИСАНИЕ](https://moovitapp.com/%D0%BD%D0%B8%D0%B6%D0%BD%D0%B8%D0%B9_%D0%BD%D0%BE%D0%B2%D0%B3%D0%BE%D1%80%D0%BE%D0%B4__n__novgorod-4115/lines/30/481862/1759418/ru?ref=2&poiType=line&customerId=4908&af_sub8=%2Findex%2Fru%2Fline-pdf-%25D0%259D%25D0%25B8%25D0%25B6%25D0%25BD%25D0%25B8%25D0%25B9_%25D0%259D%25D0%25BE%25D0%25B2%25D0%25B3%25D0%25BE%25D1%2580%25D0%25BE%25D0%25B4__N__Novgorod-4115-899245-481862&utm_source=line_pdf&utm_medium=organic&utm_term=%D0%97%D0%B0%D0%B2%D0%BE%D0%B4%20%22%D0%9A%D0%B5%D1%80%D0%B0%D0%BC%D0%B8%D0%BA%22) МАРШРУТА

Улица Горького

Большая Покровская Улица

Автовокзал

Университет Имени Лобачевского

Гостиница «Ока»

Дворец Спорта

Тобольские Казармы

Медицинская

Улица Сурикова

Кинотеатр «Электрон»

Батумская Улица

Музей Приокского Района

Мыза

Оао «Нител»

Завод Имени Фрунзе

Ао «Термаль»

Кемеровская Улица

Магазин "Гарант"

Улица Кащенко

Улица Геологов

Переезд (Посёлок Черепичный)

#### **Расписания автобус 30**

Завод "Керамик" Расписание поездки

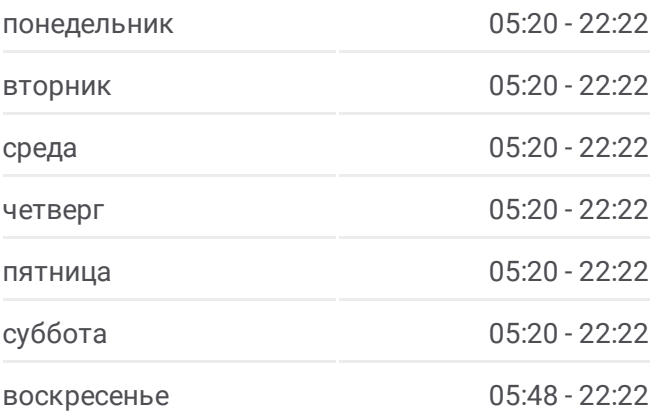

**Информация о автобус 30 Направление:** Завод "Керамик" **Остановки:** 24 **Продолжительность поездки:** 31 мин **Описание маршрута:**

Улица Ботаническая

Посёлок Черепичный

Завод "Керамик"

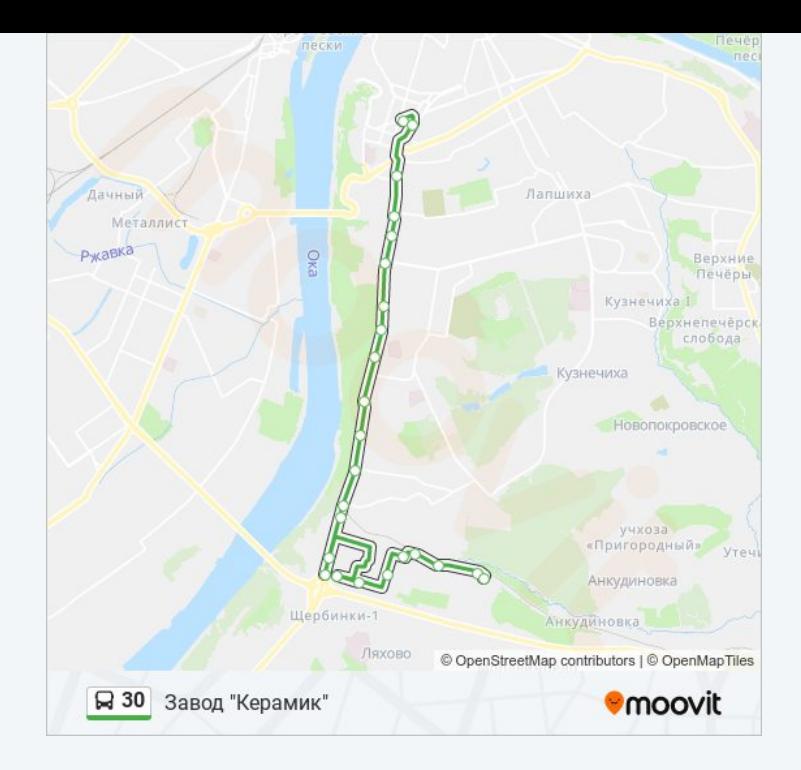

#### **Направление: Улица Горького**

26 остановок ОТКРЫТЬ [РАСПИСАНИЕ](https://moovitapp.com/%D0%BD%D0%B8%D0%B6%D0%BD%D0%B8%D0%B9_%D0%BD%D0%BE%D0%B2%D0%B3%D0%BE%D1%80%D0%BE%D0%B4__n__novgorod-4115/lines/30/481862/1759417/ru?ref=2&poiType=line&customerId=4908&af_sub8=%2Findex%2Fru%2Fline-pdf-%25D0%259D%25D0%25B8%25D0%25B6%25D0%25BD%25D0%25B8%25D0%25B9_%25D0%259D%25D0%25BE%25D0%25B2%25D0%25B3%25D0%25BE%25D1%2580%25D0%25BE%25D0%25B4__N__Novgorod-4115-899245-481862&utm_source=line_pdf&utm_medium=organic&utm_term=%D0%97%D0%B0%D0%B2%D0%BE%D0%B4%20%22%D0%9A%D0%B5%D1%80%D0%B0%D0%BC%D0%B8%D0%BA%22) МАРШРУТА

Завод "Керамик"

Посёлок Черепичный

Улица Ботаническая

Переезд (Посёлок Черепичный)

Улица Геологов

Улица Кащенко

По Требованию

Магазин "Гарант"

Кемеровская Улица

Завод Имени Фрунзе

Оао «Нител»

Мыза

Музей Приокского Района

Батумская Улица

Кинотеатр «Электрон»

Улица Сурикова

Медицинская

Тобольские Казармы

#### **Расписания автобус 30**

Улица Горького Расписание поездки

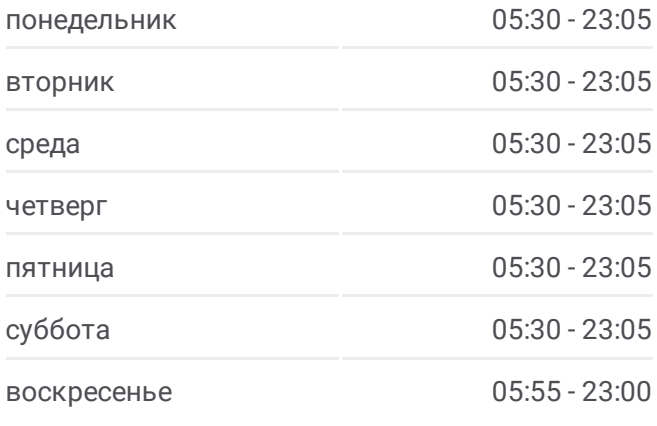

**Информация о автобус 30 Направление:** Улица Горького **Остановки:** 26 **Продолжительность поездки:** 31 мин **Описание маршрута:**

Дворец Спорта Гостиница «Ока» Университет Имени Лобачевского Автовокзал Площадь Лядова Большая Покровская Улица Площадь Горького Улица Горького

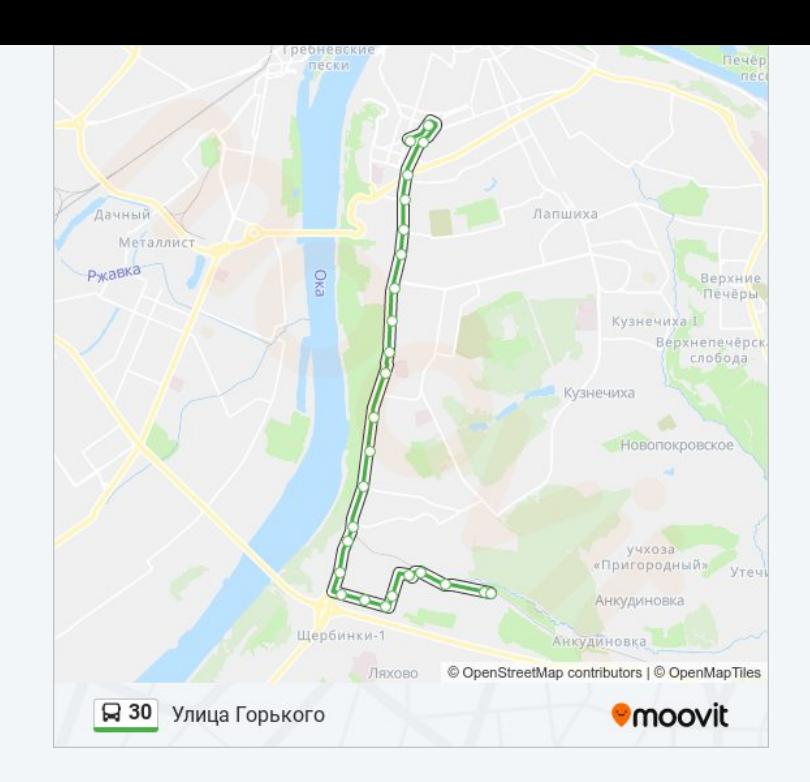

Расписание и схема движения автобус 30 доступны оффлайн в формате PDF на moovitapp.com. Используйте приложение Moovit, чтобы увидеть время прибытия автобусов в реальном времени, режим работы метро и расписания поездов, а также пошаговые инструкции, как добраться в нужную точку Нижнего Новгорода.

© 2024 Moovit - Все права защищены